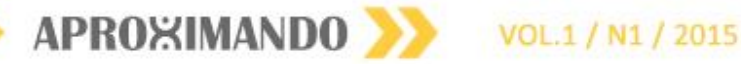

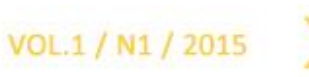

# **CADASTRO DE METADADOS POR SISTEMA DE GERENCIAMENTO DE BANCO DE DADOS GEOGRÁFICO (SGBD) EM SIG PARA UNIDADES DE CONSERVAÇÃO DO ESTADO DO RIO DE JANEIRO**

Raphael de Oliveira Fernandes Vivian Castilho da Costa

## **Introdução**

A temática envolvendo as unidades de conservação tem ganhado importância fundamental devido à relevância das questões de sustentabilidade, preservação ambiental e impactos da ocupação e uso do solo causado pelas ações do homem. Nesse sentido, inúmeras pesquisas e projetos têm sido desenvolvidos por acadêmicos e órgãos governamentais. A necessidade por informações organizadas para o desenvolvimento desses projetos se faz necessário e a ausência de ferramentas que permitam a consulta organizada a banco de dados geográfico com essa base de informações é ainda uma problemática a ser resolvida por técnicos e especialistas na área das geociências.

O objetivo da presente pesquisa consiste em realizar o cadastramento de metadados dos mapas temáticos das Unidades de Conservação do Estado do Rio de Janeiro em SGBD através das bases existentes e realizadas pelo Laboratório de Geoprocessamento (LAGEPRO). Tomamos como exemplo as bases do Parque Estadual do Cunhambebe (PEC), situado entre os municípios de Rio Claro, Itaboraí, Mangaratiba e Angra dos Reis (RJ) e do Parque Estadual da Pedra Branca, localizado na zona oeste do município do Rio de Janeiro, que contam com centenas de metadados sobre as mais diversas informações geoespaciais, fornecendo uma ferramenta organizada de metadados em um banco de dados geográfico interagindo essas informações em ambiente SIG-Web, permitindo aos usuários a consulta e manipulação desses metadados através de mapas interativos.

## **1. Os metadados e os sistemas de informação geográfica**

Com o objetivo de adotar mecanismos no campo científico de modo a criar iniciativas para o desenvolvimento de práticas e políticas voltadas para o compartilhamento das informações geográficas, foi sancionado o Decreto N° 6.666, de 27 de novembro de 2008, que instituiu no âmbito do Poder Executivo Federal, a Infra Estrutura de Dados Espaciais (INDE). A INDE tem como premissa promover a adequação na geração, armazenamento, acesso, compartilhamento, disseminação e uso dos dados geoespaciais de acordo com os padrões e normas da Comissão Nacional de Cartografia (CONCAR), portanto, o presente projeto de pesquisa tem como principal alicerce de apoio, seguir os pressupostos da INDE.

Os metadados podem ser definidos como um conjunto descritivo de informações geoespaciais (mapas temáticos), apresentando dados sobre quem, quando e onde foram produzidos esses mapeamentos, além de apresentar as características cartográficas (projeção, datum, coordenadas e fontes primárias e secundárias de consulta). A aplicação dessas informações geoespaciais através

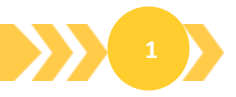

APROXIMANDO VOL.1/N1/2015

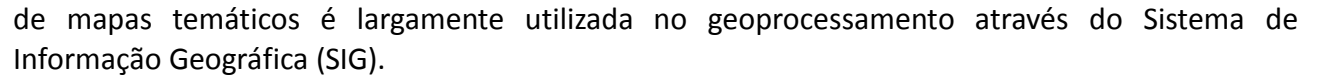

Podemos definir o SIG como "um sistema computadorizado que proporciona quatro tipos de capacidade de manipulação de dados georeferenciados: entrada de dados, processamento de dados, manipulação e análise e saída de dados". (ARONOFF, 1989). Com o desenvolvimento de novas tecnologias, os gestores públicos e privados passaram a explorar as ferramentas dessa geotecnologia na análise e tomada de decisão. São exemplos de Sistema de Informação Geográfica o ArcGis, MapInfo, GeoMedia, GRASS, Terra View, Quantum Gis e Spring, sendo os quatro últimos softwares livres e gratuitos.

Dentro dessas diversas aplicações do SIG e o desenvolvimento das geotecnologias aliado a disseminação da utilização da Web no cotidiano diário, permitiu a utilização do SIG com mapas na internet. Dessa maneira, podemos definir o SIG-Web como uma ferramenta que permite ao usuário visualizar, consultar e manipular através da internet dados geográficos que foram organizados e trabalhados em ambiente SIG.

#### **2. Metodologia**

Como primeira etapa metodológica, foi realizada a transferencia dos metadados das bases existentes e armazenadas em sistema de informação geográfica (ArcGis) do Laboratório de Geoprocessamento (LAGEPRO) – Instituto de Geografia – Departamento de Geografia Física da UERJ, permitindo assim que o processo de cadastro do metadados em banco de dados fosse iniciado. Para o início do processo de cadastramento, foram utilizadas as ferramentas do Access (Microsoft Office) no Laboratório de Geoprocessamento (LAGEPRO). A cada metadados inserido no campo arquivo foi elaborada automaticamente uma identidade numérica. Essa ID permite a busca e pesquisa pelos usuários cadastrados (docentes e discentes pertencentes ao Instituto de Geografia).

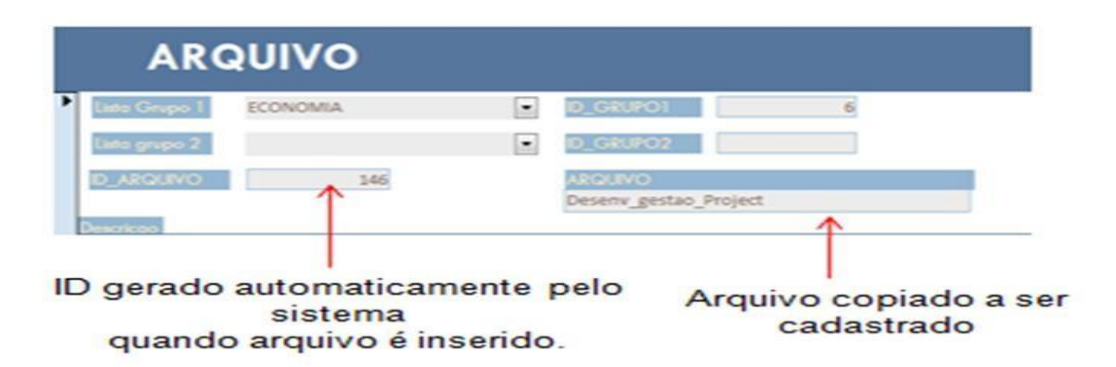

Figura 1. Elaboração automática da ID do metadados.

Cada metadados possui uma série de informações relacionadas, tais como: o diretório armazenado no desktop do laboratório, fonte da publicação (autoria, data de preparação do dado, etc.), tipo de coordenada geográfica e datum, lista de projeções e geometrias (tanto para dados vetoriais, como para raster), tipo do formato do arquivo, além do nome e tipo (categoria) da unidade de conservação correspondente.

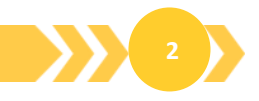

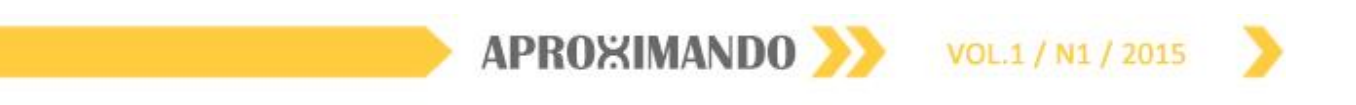

#### CADASTRAMENTO METADADOS

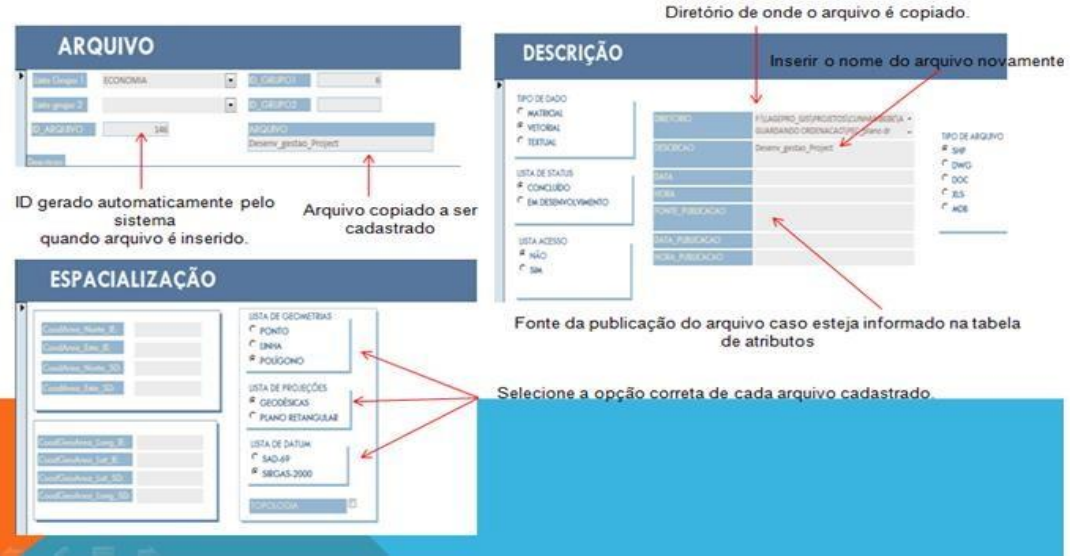

Figura 2. Tela de cadastramento dos metadados no Microsoft Access.

Como segunda etapa metodológica, após o cadastro através das ferramentas do Access, os metadados foram convertidos para o formato shapefile (shp) em sistema de informação geográfica (ArcGis) para realizar a sua geocodificação. Esse procedimento em SIG consiste em elaborar uma identidade numérica na tabela de atributos do metadados, onde essa ID criada terá correspondência com a ID do metadados cadastrado anteriormente no Access. Dessa maneira, o usuário poderá conferir, durante a manipulação do metadados em SIG, qual a ID de cada mapeamento temático e sua respectiva localização espacial e assim realizar buscas no Sistema de Gerenciamento de Banco de Dados (SGBD) que foi elaborado no Access, possibilitando a aquisição de informações mais detalhadas a respeito do metadados utilizado para o mapeamento temático consultado.

#### **3. Resultado**

Como resultado final, o cadastramento de todas as informações disponibilizadas no sistema de gerenciamento de banco de dados geográfico vem sendo montado para acesso remoto, via intranet (na rede de computadores do LAGEPRO), facilitando a consulta para pesquisadores cadastrados que realizam estudos sobre as unidades de conservação do Estado do Rio de Janeiro.

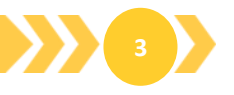

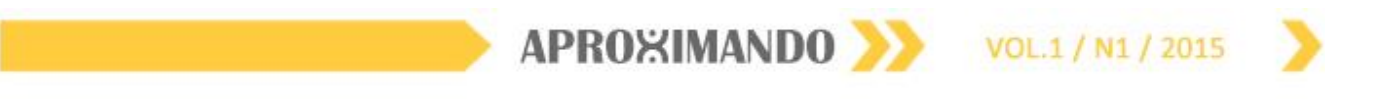

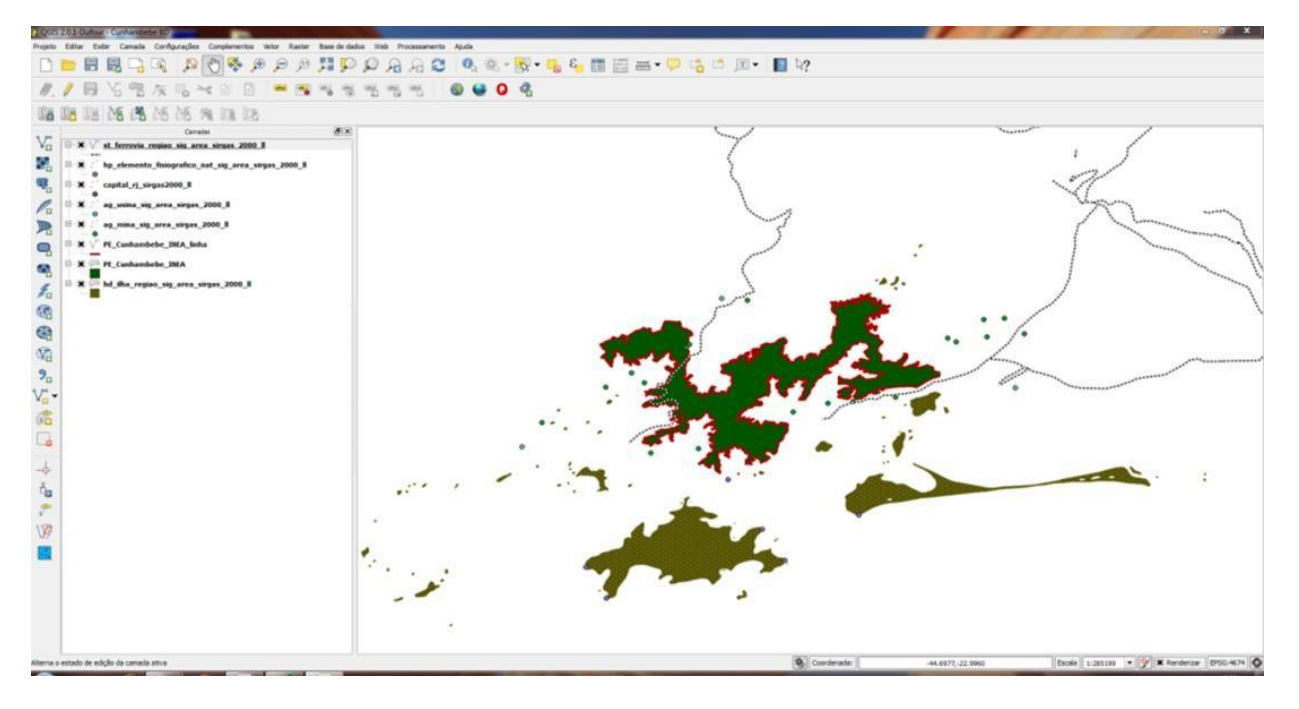

Figura 3. Metadados em Quantum Gis através da rede do LAGEPRO.

Como resultados a serem alcançados, o SGBD está sendo arquitetado para ambiente cliente-servidor (PostgreSQL e PostGIS) - GISWEB (mapas interativos pela internet), com arquivos geocodificados para PostGIS, utilizando o SIG Quantum GIS através da conexão PostGIS/ArcGIS. Com tais recursos, será possível a publicação desses metadados via WebGIS, permitindo o acesso de órgão gestor das UCs (INEA) que poderão usar esse mesmo sistema para consultas e análises pelos seus técnicos, visitantes, turistas e outros pesquisadores cadastrados.

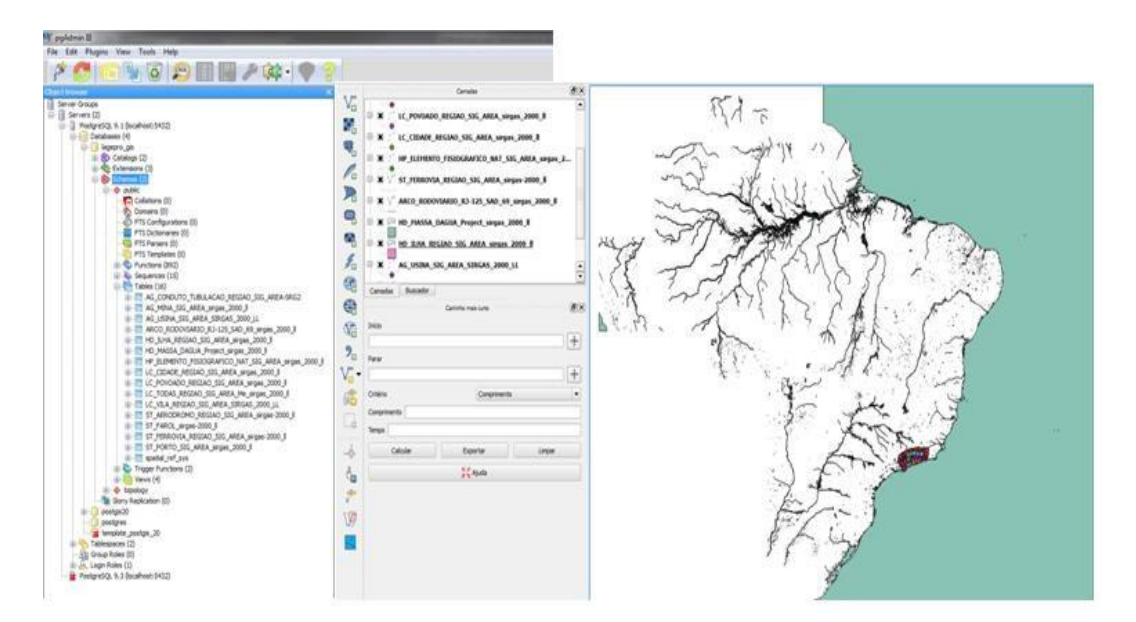

Figura 4. Metadados em Postgre e PostGis no Quantum Gis.

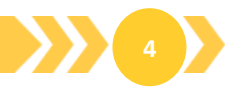

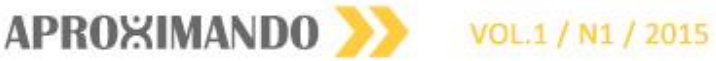

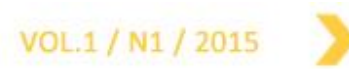

### **Considerações finais**

Através das normas e padrões adotados com relação aos metadados pela INDE, o presente projeto ainda busca elaborar metadados de acordo com a norma ISO 19115, que são as normas internacionais para publicação de metadados. Grande parte das seções dessa norma internacional já foram adotadas pela INDE, entre elas: Informações de identificação, informação de restrições, informações de qualidade de dados, informações do sistema de referência e etc. Para publicação dos metadados de acordo com essa norma internacional, a utilização do catálogo de metadados Geonetwork será fundamental, já que relaciona e conecta informações espaciais e dados utilizando softwares livres e de código aberto. Os administradores possuem a opção de gerenciar contas, coletando e disponibilizando metadados a partir de outros catálogos.

## **Bibliografia**

NETO, J.A. de Souza; PELEGRINA, M. Aurélio. Edição de metadados de dados geoespaciais do Geocascavel utilizando a ferramenta Geonetwork. IV Simpósio Brasileiro de Ciências Geodésicas e Tecnologias da Geoinformação. Recife, 2012.

SILVA, Jorge Xavier; ZAIDAN, Ricardo Tavares (org). Geoprocessamento e Meio Ambiente. Rio de Janeiro. Bertrand Brasil, 2011. 328p.

TEIXEIRA, Amandio Luís de Almeida e CHRISTOFOLETTI, Antonio. Sistemas de Informação Geográfica: Dicionário Ilustrado. Ed. Hucitec: São Paulo. 1997. 244p.

XAVIER-DA-SILVA, Jorge e ZAIDAN, Ricardo Tavares. Geoprocessamento e Análise Ambiental - Aplicações. Ed. Bertrand:Rio de Janeiro. 2005.

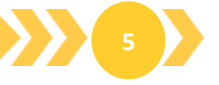